# PhotoScape klavye kısayolları

## Görüntüleyici

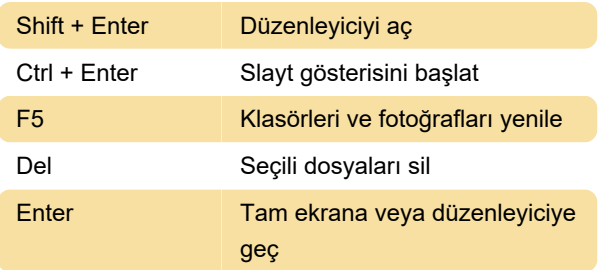

# Düzenleyici

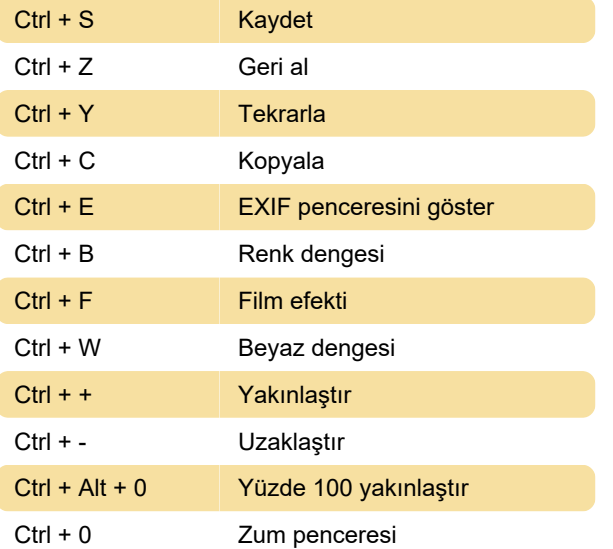

#### Animasyonlu GIF'ler

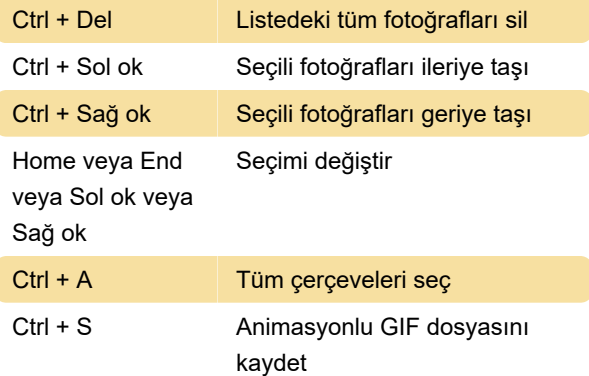

## Toplu düzenleme

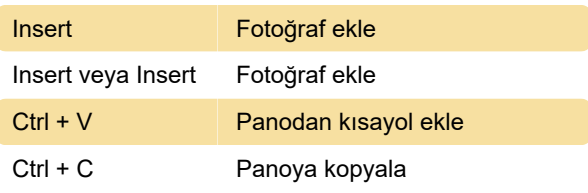

Son değişiklik: 13.05.2021 07:42:09

Daha fazla bilgi için: [defkey.com/tr/photoscape](https://defkey.com/tr/photoscape-klavye-kisayollari)[klavye-kisayollari](https://defkey.com/tr/photoscape-klavye-kisayollari)

[Bu PDF'yi özelleştir...](https://defkey.com/tr/photoscape-klavye-kisayollari?pdfOptions=true)